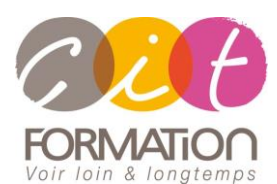

775 route de l'aérodrome ZA Agroparc 84000 Avignon Tél 04 90 85 98 12 Fax 04 90 86 26 24 info@cit.fr www.cit.fr

## **Déroulé de l'action**

#### **Modalités**

E-Learning en Autoformation

+ 2 heures de coaching en classe virtuelle avec un formateur expert

#### **Horaires**

A la carte

#### **Méthode pédagogique**

Alternance exposés théoriques et exercices pratiques (80% de pratique)

#### **Suivi et assistance**

Support de cours adapté Assistance téléphonique gratuite et illimitée

#### **Modalité d'évaluation**

Evaluation formative au travers de nombreux exercices tout au long de la formation permettant de valider les compétences acquises.

Attestation de stage Emargement quotidien d'une feuille de présence

## **Accessibilité aux personnes handicapées**

Pour tout besoin d'adaptation, retrouver le contact de notre référent handicap et les modalités d'accueil sur la page : [Infos](https://www.cit.fr/fr/infos-pratiques)  [pratiques/Situation de](https://www.cit.fr/fr/infos-pratiques)  [Handicap](https://www.cit.fr/fr/infos-pratiques)

## **Parcours OUTLOOK - E-learning**

**Public et objectif** : Tout utilisateur bureautique qui souhaite acquérir les fonctions de base Outlook ou bien se perfectionner sur les fonctions avancées de la messagerie (messages, contacts et carnet d'adresses, calendrier et rendez-vous, tâches…). Possibilité de passer la certification TOSA en fin de formation.

**Pré-requis** : Posséder les bases de l'environnement Windows

**Dispositif** : La formation sera dispensée dans le cadre d'une formation en ligne E-Learning à distance sur notre plateforme de formation. Ainsi, nous déterminons pour chaque participant un parcours de formation Outlook adapté à son niveau et ses besoins.

## **- De 7 à 15 heures -**

## **Diagnostic du besoin et niveau du participant**

En E-Learning chaque participant réalise en amont de la formation un diagnostic de son besoin et de son niveau de connaissance sur le logiciel souhaité.

Ce diagnostic permet au formateur de définir précisément les modules de formation préconisés au participant. Ainsi, chaque stagiaire suivra un parcours de formation qui comportera uniquement les modules qui lui sont nécessaires.

## **Parcours de formation**

Selon l'analyse réalisé, liste des modules de formation qui pourront être étudiés sur Outlook :

## **Prise en main**

- Bonnes pratiques
- Découvrir
- Rédiger et envoyer un message
- Envoyer à plusieurs destinataires

• Critères de diffusion et accusé de

- Envoyer des pièces jointes
- réception

## **Réception de messages**

- Recevoir des messages électroniques
- Lire ses messages
- Recevoir une pièce jointe
- Supprimer un message
- Imprimer un message

#### **Réponse, transfert et mise en forme de message**

- Répondre à un message
- Transférer un message
- Options de la messagerie
- Créer une signature
- Format Texte et format HTML
- Mettre en forme un message

## **La sécurité sous Outlook**

- Les courriers indésirables
- Paramétrer les options du courrier indésirable
- Améliorer le filtrage du spam

## **Contacts et carnet d'adresses**

- Créer un contact
- Gérer ses contacts
- Créer un groupe de contacts
- Organiser ses contacts
- Importer des contacts
- Ajouter un expéditeur à vos contacts

## **Gérer ses messages électroniques**

- Créer des dossiers de classement
- Transfert manuel du courrier
- Créer une règle de message
- Créer une règle de message plus élaborée
- Mise en forme conditionnelle

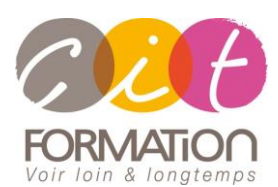

775 route de l'aérodrome ZA Agroparc 84000 Avignon Tél 04 90 85 98 12 Fax 04 90 86 26 24 info@cit.fr www.cit.fr

## **Déroulé de l'action**

#### **Modalités**

E-Learning en Autoformation + 2 heures de coaching en classe virtuelle avec un formateur expert

#### **Horaires**

A la carte

#### **Méthode pédagogique**

Alternance exposés théoriques et exercices pratiques (80% de pratique)

**Suivi et assistance**

Support de cours adapté Assistance téléphonique gratuite et illimitée

#### **Modalité d'évaluation**

Evaluation formative au travers de nombreux exercices tout au long de la formation permettant de valider les compétences acquises.

Attestation de stage Emargement quotidien d'une feuille de présence

## **Accessibilité aux personnes handicapées**

Pour tout besoin d'adaptation, retrouver le contact de notre référent handicap et les modalités d'accueil sur la page : [Infos](https://www.cit.fr/fr/infos-pratiques)  [pratiques/Situation de](https://www.cit.fr/fr/infos-pratiques)  [Handicap](https://www.cit.fr/fr/infos-pratiques)

# **Parcours OUTLOOK – E-Learning**

## **Calendrier et réunions**

- Inviter à une réunion
- Répondre à une invitation
- Partager un calendrier
- Envoyer un instantané de son calendrier
- Les notes

## **Calendrier et rendez-vous**

- Paramétrer le calendrier
- Planifier un rendez-vous unique
- Planifier un rendez-vous périodique
- Astuces pour être plus productif
- Imprimer un calendrier

## **Gérer les tâches**

- Créer et modifier une tâche
- Affecter une tâche
- Créer une tâche périodique
- Marquer une tâche comme terminée
- Répondre à une demande de tâche avec Exchange
- Suivre et mener à bien un projet

## **Les différentes attaques informatiques**

- Les sywares
- Les virus
- Les troyens
- Les spams
- Le phishing
- Les hoax
- Les mots de passe

## **Travaux pratiques**

## **Pour chaque module abordé :**

Présentation et démonstration par le formateur, mise en pratique sur les fonctionnalités abordées par le stagiaire avec l'appui du formateur et du groupe, feedbacks du formateur tout au long de l'activité.

## **Passage de la certification TOSA (option)**